**2. Stunde**

**2. Stunde**

# **2.2 Festigung und Vertiefung: Besondere Ereignisse**

Diese Stunde dient der Festigung und der Vertiefung: Die Schüler werden mit weiteren im Lehrbuch dargestellten Zufallsexperimenten konfrontiert. Dabei kommt überwiegend das eigenverantwortliche Arbeiten der Schüler in Gruppen zur Anwendung.

Unter Bezugnahme auf das in der 1. Stunde behandelte Ereignis als Teilmenge der Ergebnismenge informiert der Lehrer die Schüler zunächst über besondere Ereignisse:

- a) *das sichere Ereignis: E = S:* alle Ergebnisse, die bei einem Zufallsexperiment möglich sind;
- b) *das unmögliche Ereignis: E = { }. Beispiel:* Werfen der Augenzahl 7 mit einem Würfel.
- c) *das Elementarereignis:* Die Ereignismenge enthält nur ein Element, d. h., nur ein bestimmtes Ergebnis *si* ist erwünscht.
- nur ein bestimmtes Ergebnis  $s_i$  ist erwunscht.<br>d) *das Gegenereignis*  $\overline{E}$ : Das Gegenereignis tritt genau dann ein, wenn das Ereignis nicht eintritt:  $E = S \setminus E$  (Rest- bzw. Differenzmenge *S* ohne *E*); *Beispiel:* Werfen eines Würfels; Ereignis *E:* höchstens die Augenzahl 2 \_  $\rightarrow$  Gegenereignis  $\overline{E} = S \setminus E$ : mindestens die Augenzahl 3:

 $E = \{1, 2, 3, 4, 5, 6\} \setminus \{1, 2\} = \{3, 4, 5, 6\}.$ 

Insbesondere die Bestimmung von Gegenereignissen sollte in die Übungen dieser Stunde einfließen.

## **Unterrichtsschritte**

### **Methode**

eigenverantwortliches Arbeiten in Gruppen (arbeitsteiliges Verfahren) Ein *Beispiel* für eine mögliche relevante Aufgabe:

- Zwei unterscheidbare Würfel,  $W_1$  und  $W_2$  werden geworfen.
- a) Stellen Sie zuerst die Ergebnismenge in einer besonders übersichtlichen Form dar!

Stellen Sie nun die Ereignismengen folgender Ereignisse dar und beschreiben Sie die dazugehörigen Gegenereignisse:

- b) die Augensumme ist 6;
- c) zwei gleiche Augenzahlen;
- d) die Augenzahl des Würfels *W*<sup>1</sup> ist kleiner als die Augenzahl des Würfels  $W_2$ ;
- e) die Augensumme ist mindestens 10.

#### *Präsentation*

Zuerst schreibt ein nach dem Zufallsprinzip bestimmter Schüler die Ergebnismenge *S* an die Tafel, sodann ein zweiter Schüler die verlangten Ereignismengen.

Die Schüler der jeweils anderen Gruppen übertragen die Tafelanschriften in ihr Heft, um möglichst viele Beispiele für Zufallsexperimente sowie deren Ergebnis- und die Ereignismengen zu erhalten.

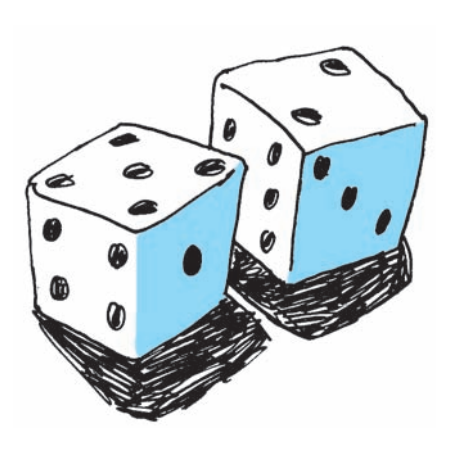

**2. Stunde**

Zu *a:* Ergebnismenge *S*

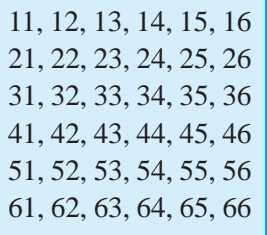

## Zu *b:*

 $E = \{51, 42, 33, 24, 15\}$ *Gegenereignis E*\_ *:* alle Zahlenpaare zwischen 11 und 66 einschließlich, außer den Zahlenpaaren des Ereignisses *E.*

### Zu *c:*

 $E = \{11, 22, 33, 44, 55, 66\}$ Gegenereignis *E :* alle Zahlenpaare mit verschiedenen Augenzahlen, d. h., alle Zahlenpaare außer denen des Ereignisses *E.*

## Zu *d:*

*E* = {12, 13, 14, 15, 16, 23, 24, 25, 26, 34, 35, 36, 45, 46, 56} Gegenereignis *E :* Alle Zahlenpaare, bei denen die erste Augenzahl mindestens so groß wie die zweite ist, d. h., alle Zahlenpaare der Ergebnismenge, außer denen des Ereignisses *E.*

## Zu *e:*

 $E = \{64, 55, 46, 65, 56, 66\}$ 

Gegenereignis *E :* Alle Zahlenpaare, deren Augensumme weniger als 10 ist, d. h., alle Zahlenpaare der Ergebnismenge, außer denen des Ereignisses *E*.

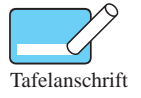

Abb. 2.1

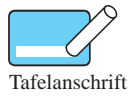

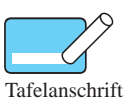

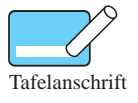

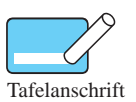